# **[Jira Ops](https://artigianodelsoftware.it/blog/2018/09/18/jira-ops/)**

In questo post raccontiamo nel dettaglio una novità dal Summit 2018: **Jira Ops**; ovvero una nuova soluzione per Incident Management.

# **Subito al dunque**

Presentazione

Partiamo subito con un video di Youtube in cui abbiamo una presentazione del prodotto, che è disponibile in Free Early Access dalle versioni cloud  $\Box$ 

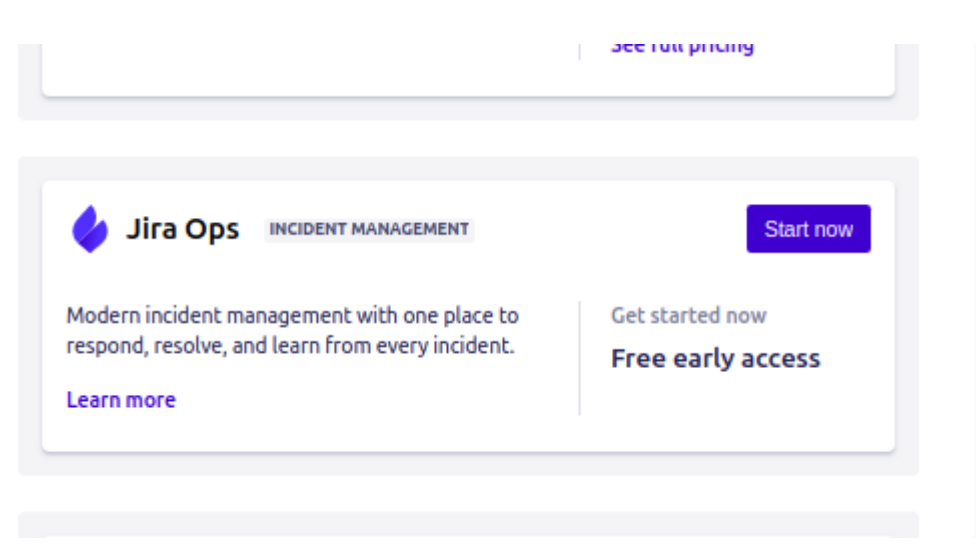

Ciò che vedo dalla mia istanza cloud

Ho quindi deciso di provarlo subito  $\Box$  verificando come funziona. Il primo passo è sicuramente il setup. Lasciamoci guidare dal wizard e selezioniamo il tasto *Start now*

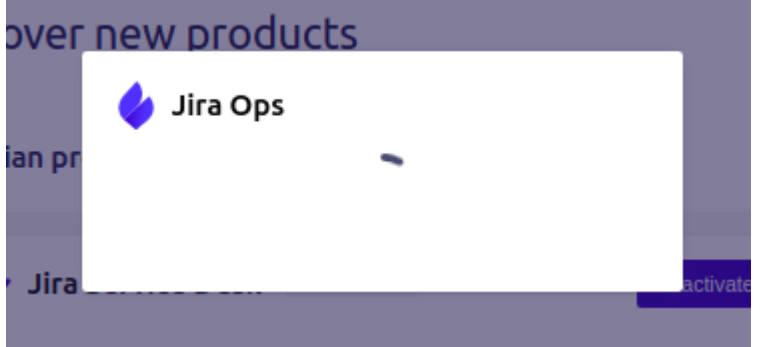

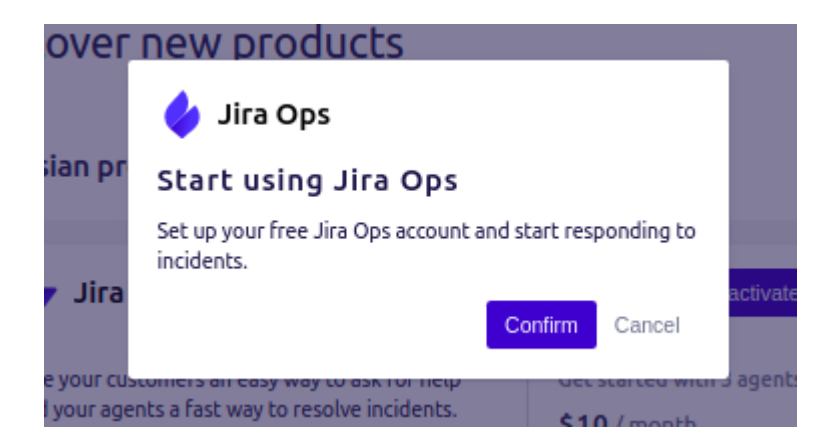

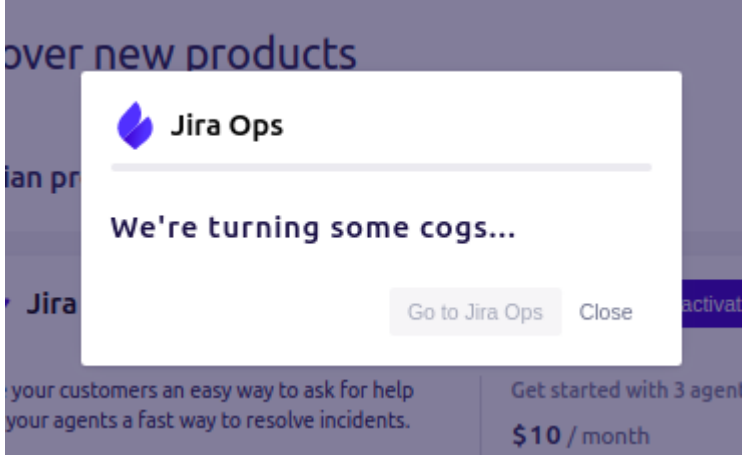

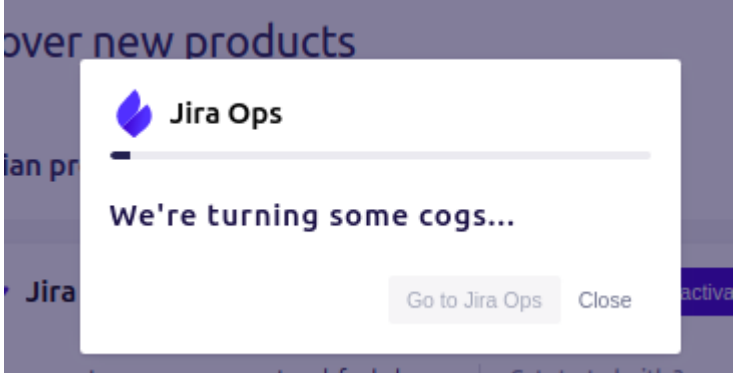

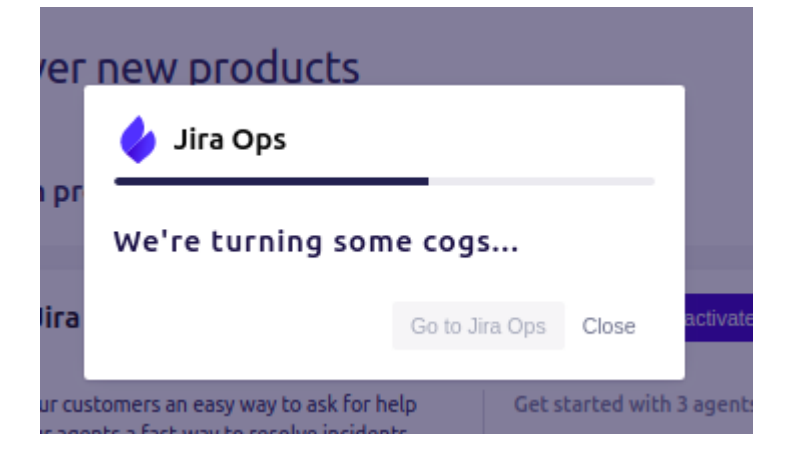

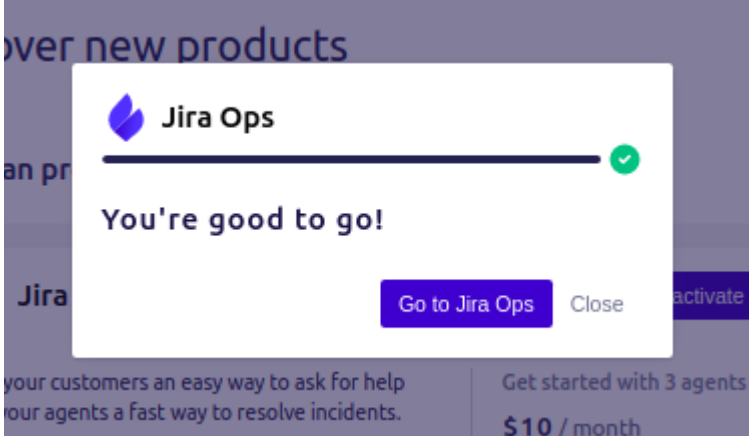

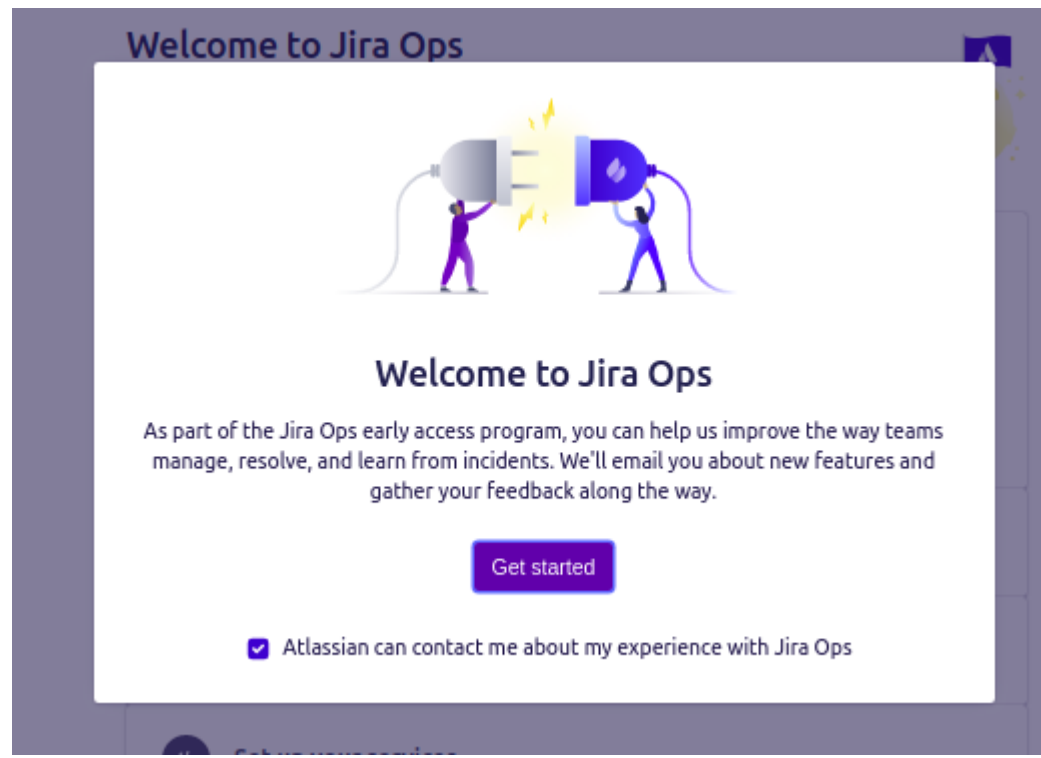

#### Procediamo con la configurazione

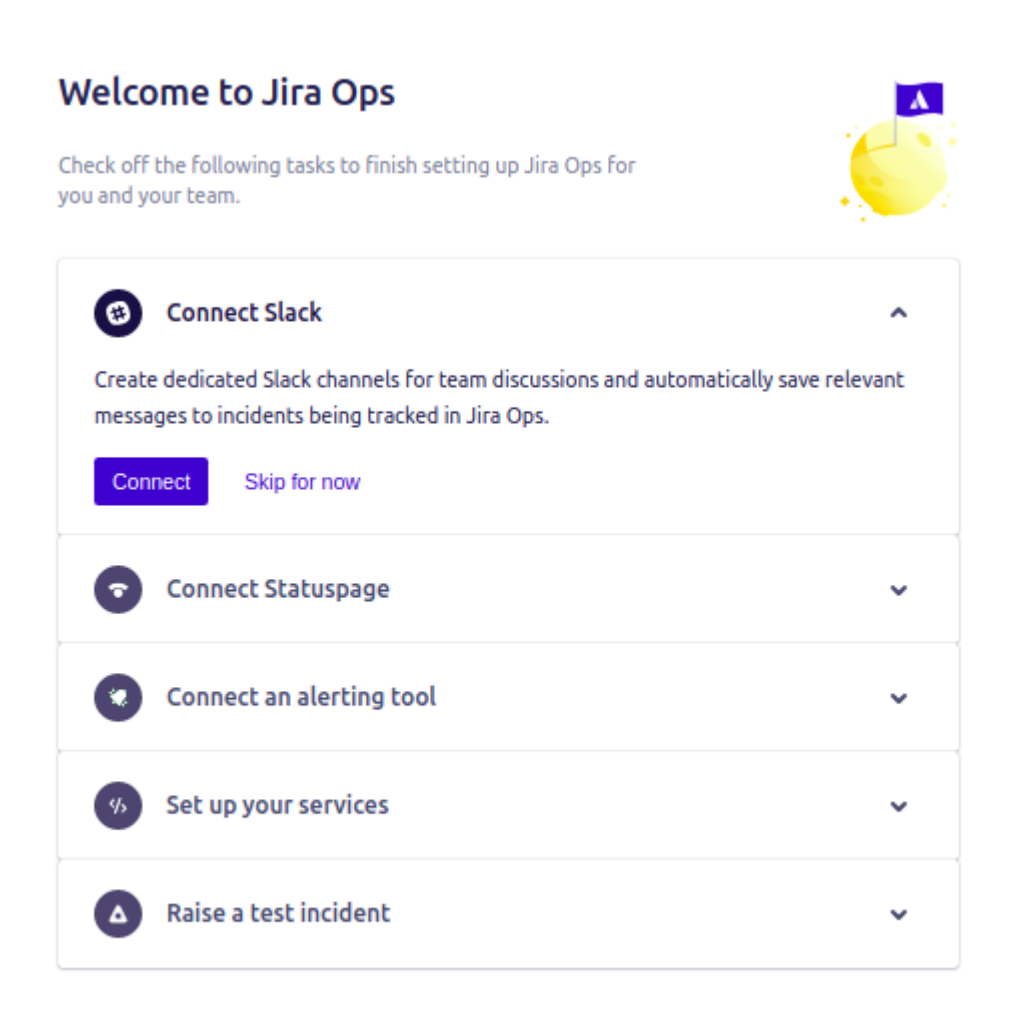

Eseguiamo la connessione a Slack, creando il nostro Workspace e successivamente eseguendo l'application link

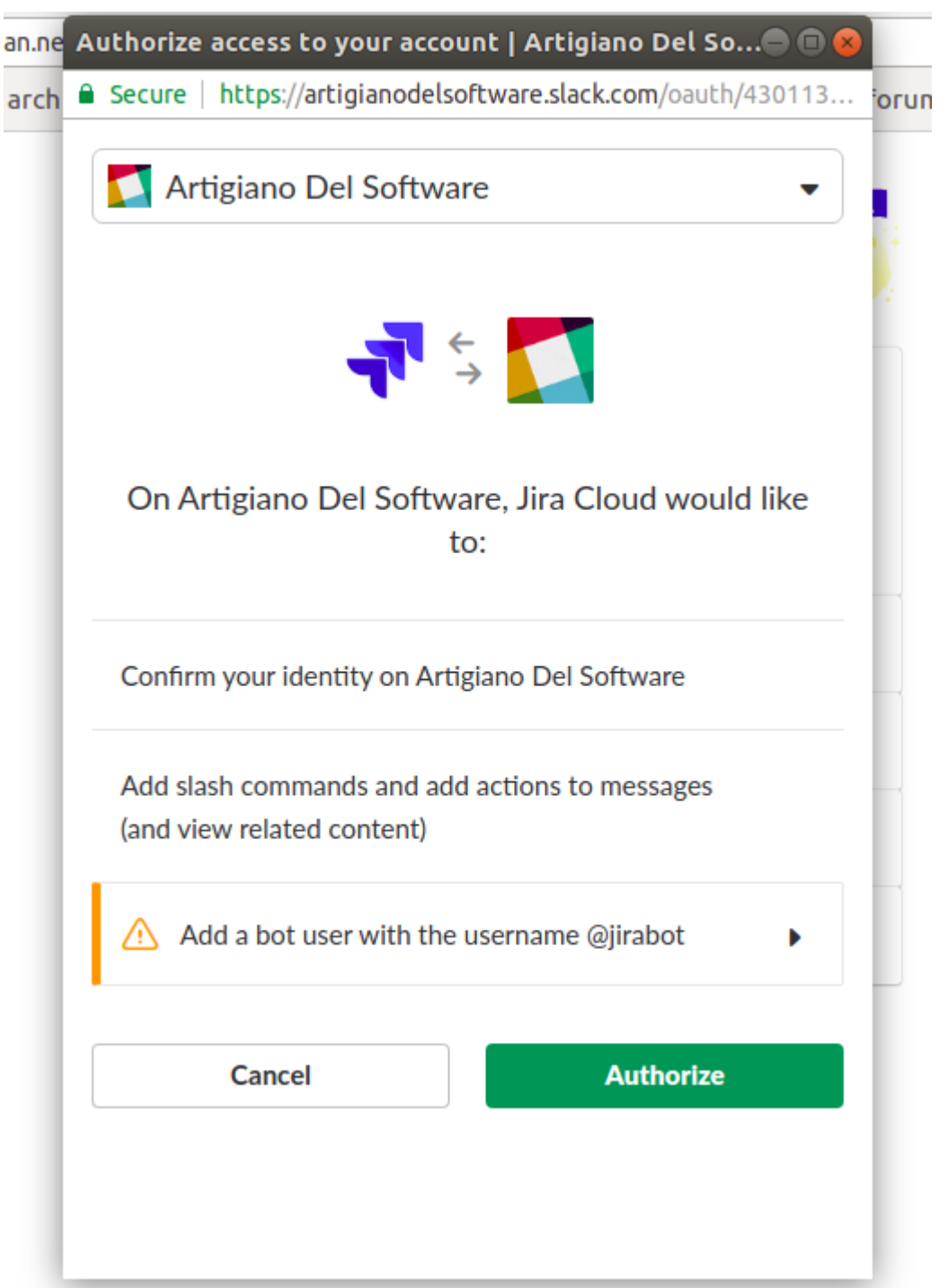

Autorizziamo il tutto ...

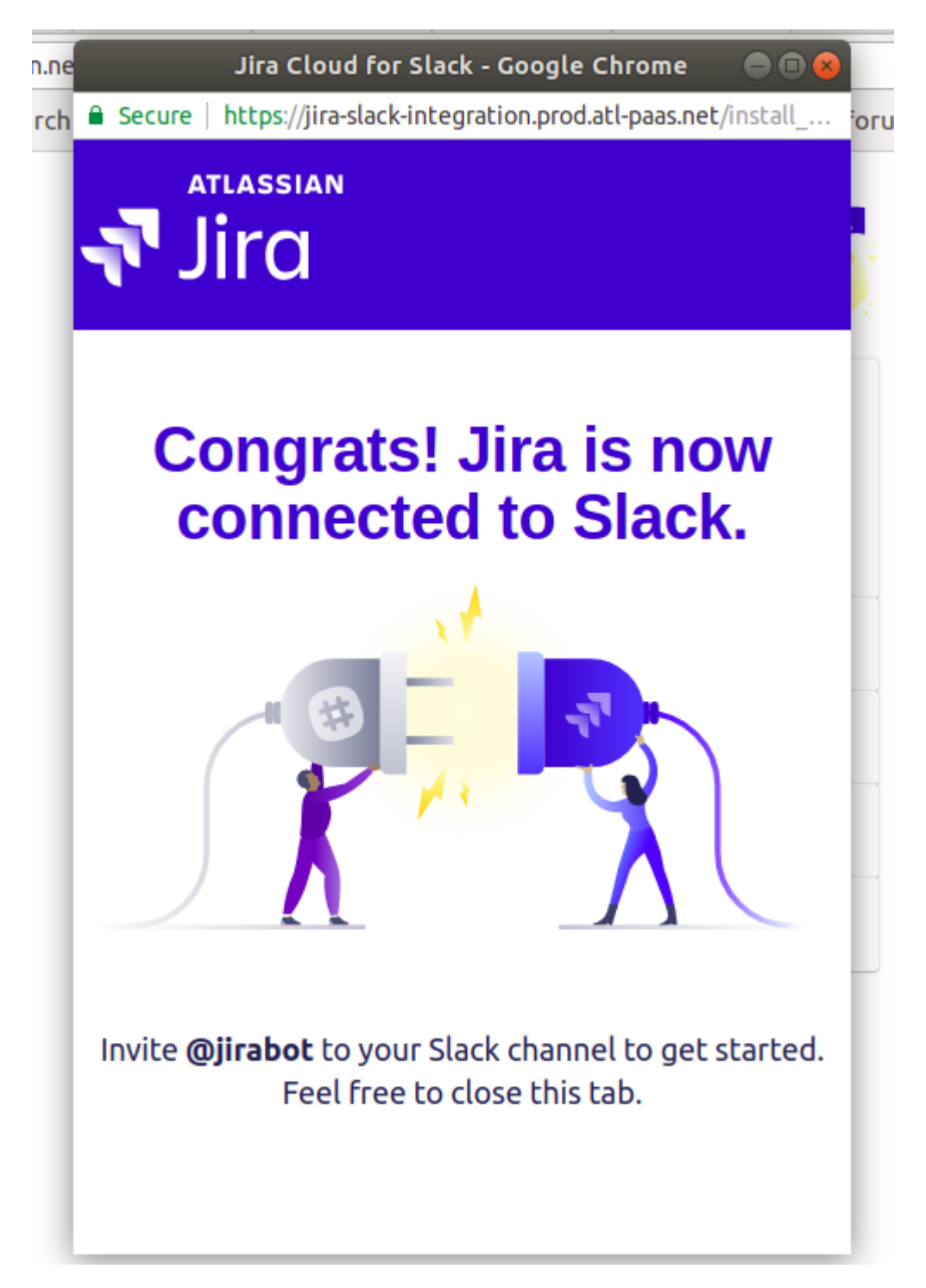

Siamo quindi pronti ad utilizzarlo.

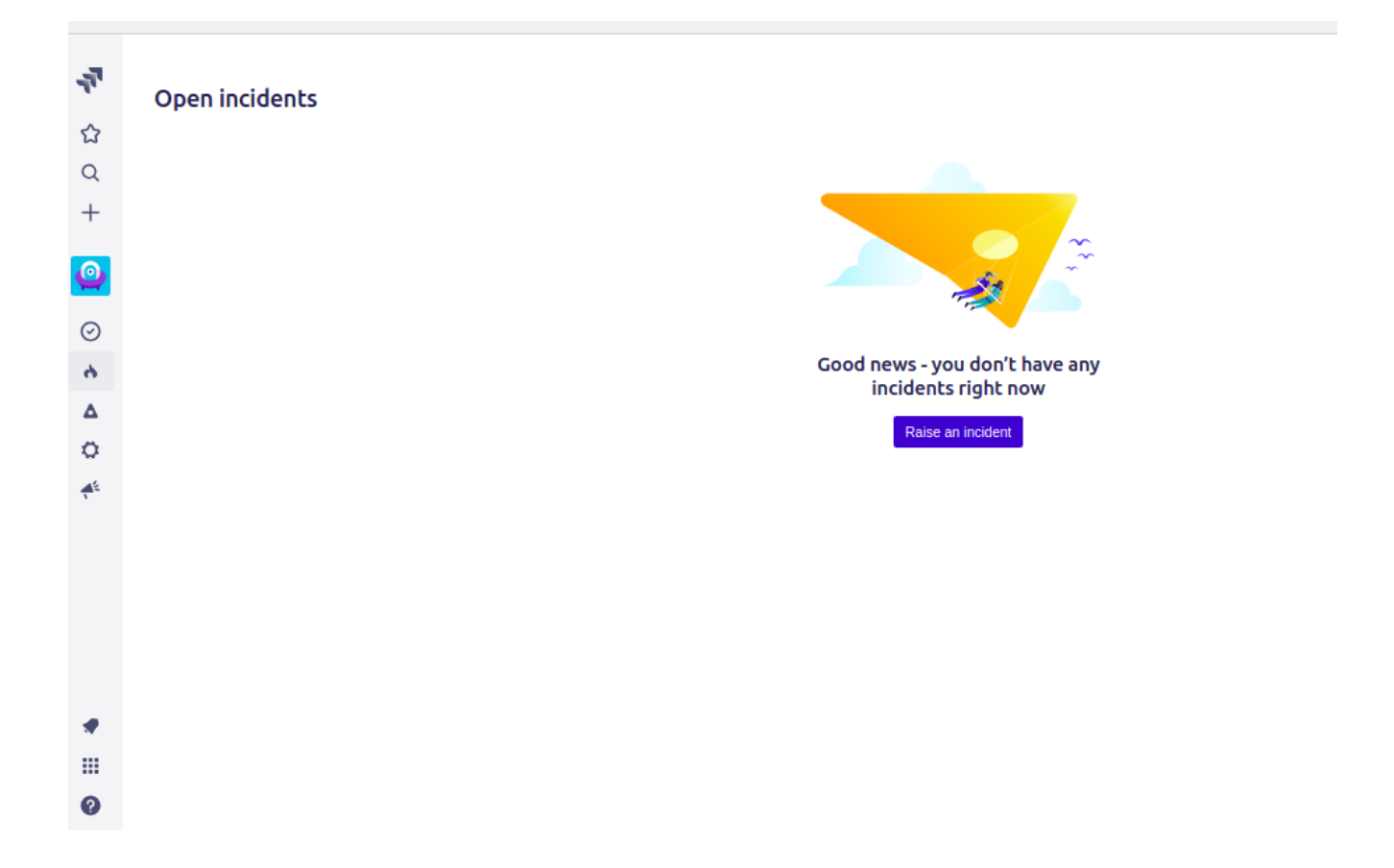

### **Conclusioni**

Fermiamo qui la descrizione. nel prossimo post andremo a riportare le impressioni di utilizzo di JiraOps, che non nascondo essere una ottima specializzazione di Jira, per gestire la parte di Incidents.

Esattamente come Jira Service Desk ci permette di poter gestire un service desk, Jiraops ci permette di poter gestire gli incident basandoci sul potente motore di Jira, oltre che alle sue funzionalità. SOno curioso di metterlo all'opera.

## **Reference**

Per tutte le informazioni del caso, fate riferimento [al sito](https://www.atlassian.com/software/jira/ops) [ufficiale di JiraOps](https://www.atlassian.com/software/jira/ops), dove avete a disposizione tutte le informazioni del caso.